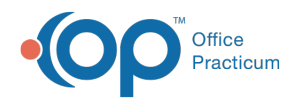

# Patient Chart: Asthma Action Plans

Last Modified on 12/28/2022 8:48 am EST

Version 21.0

This window map article points out some of the important aspects of the window you're working with in OP but is not intended to be instructional. To learn about topics related to using this window, see the **Related Articles** section at the bottom of this page.

# About Patient Chart: Asthma Action Plans

#### **Path: Clinical, Practice Management, or Billing tab > Patient Chart button > Asthma Plans**

Asthma Action Plans (also known as the Asthma Action Plan Wizard) are used to customize an Asthma Plan for a patient's symptoms and needs. The Asthma Plan lists the triggers, severity level, treatment plan, and other information regarding a patient's asthma condition. The window is broken into tabs to allow users to easily navigate through the sections of the Plan. Additionally, Back and Next buttons are available.

 $\blacksquare$ **Note**: Just like a paper chart, the electronic chart in OP contains personal health information and should be kept protected and confidential. Always close all windows on your screen and log out of OP when you are not at your workstation.

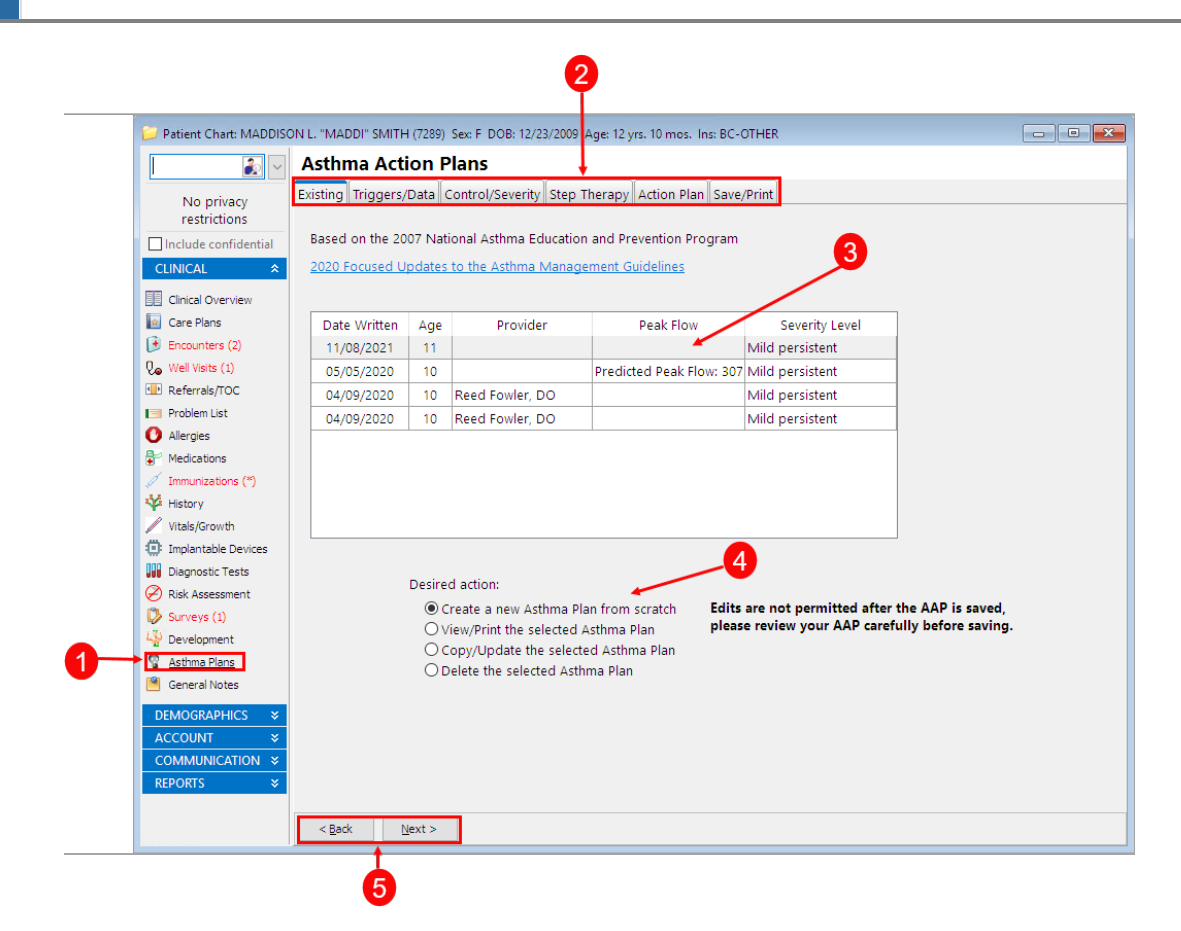

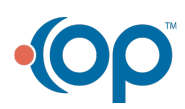

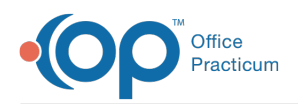

### Asthma Actions Plans Map

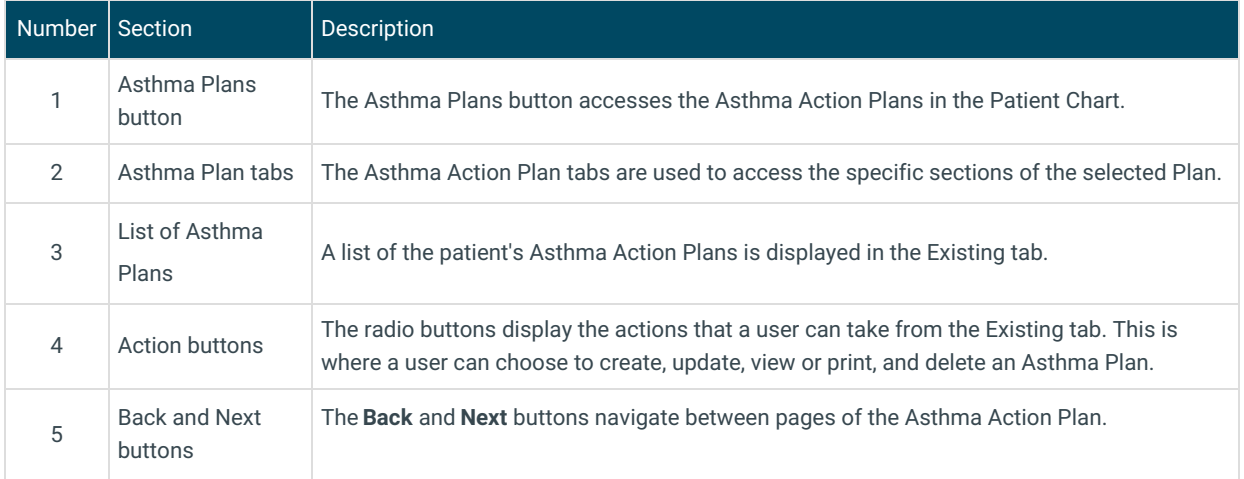

Version 20.18

This window map article points out some of the important aspects of the window you're working with in OP but is not intended to be instructional. To learn about topics related to using this window, see the **Related Articles** section at the bottom of this page.

## About Patient Chart: Asthma Action Plans

#### **Path: Clinical, Practice Management, or Billing tab > Patient Chart button > Asthma Plans**

Asthma Action Plans (also known as the Asthma Action Plan Wizard) are used to customize an Asthma Plan for a patient's symptoms and needs. The Asthma Plan lists the triggers, severity level, treatment plan, and other information regarding a patient's asthma condition. The window is broken into tabs to allow users to easily navigate through the sections of the Plan. Additionally, Back and Next buttons are available. The Asthma Action Plan is based on the 2007 National Asthma Education and Prevention Plan.

П **Note**: Just like a paper chart, the electronic chart in OP contains personal health information and should be kept protected and confidential. Always close all windows on your screen and log out of OP when you are not at your workstation.

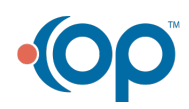

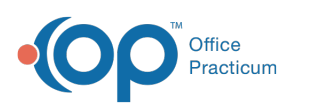

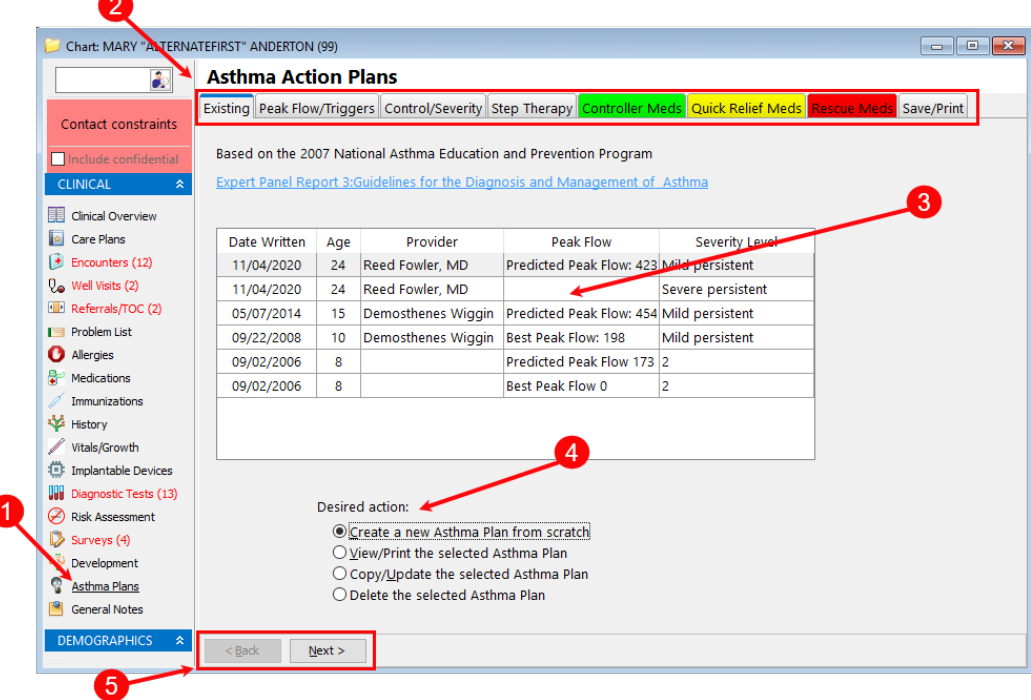

## Asthma Actions Plans Map

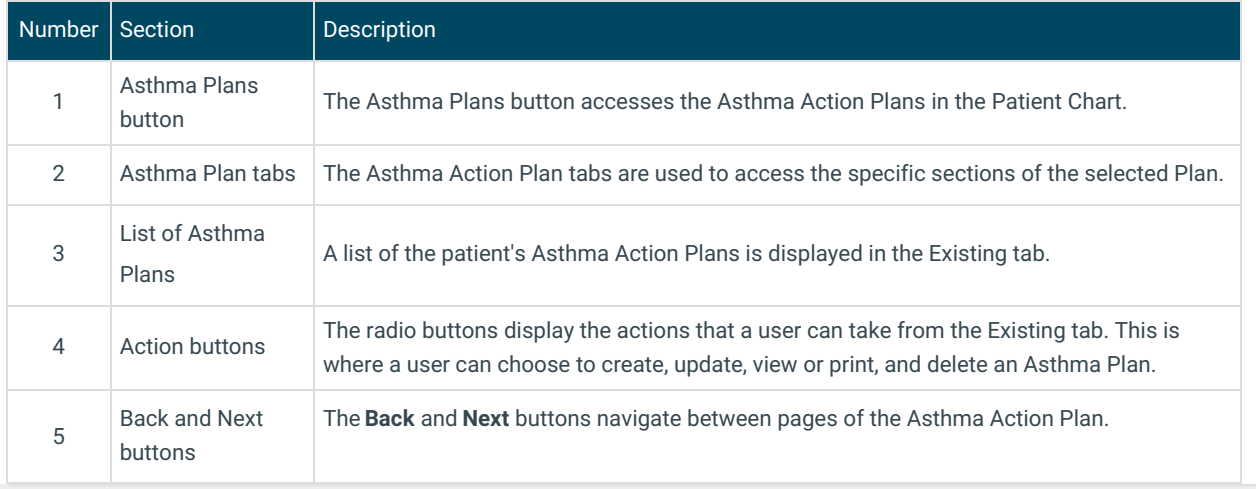

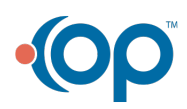